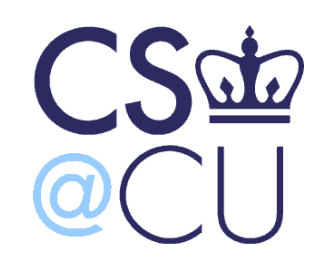

C

#### COMSW 1003-1

# Introduction to Computer Programming in **C**

Lecture 4

Spring 2011

#### Instructor: Michele Merler

http://www1.cs.columbia.edu/~mmerler/comsw1003-1.html

#### Announcements

• HW 1 is due on Monday, February 14<sup>th</sup> at the beginning of class, no exceptions

• Read so far: PCP Chapters 1 to 4

• Reading for next Wednesday: PCP Chapter 5

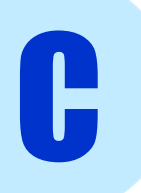

#### Review – Access CUNIX

<http://www1.cs.columbia.edu/~bert/courses/1003/cunix.html>

- 1) Enable windowing environment - X11, Xming, X-Server
- 2) Launch SSH session (login with UNI and password) - Terminal, Putty
- 3) Launch Emacs \$ emacs &

C

- 4) Open/create a file, than save it with .c extension
- 5) Compile source code into executable with gcc

## Review - Compiling your C code

- GCC : **GNU Compiler Collection**
- When you invoke GCC, it normally does preprocessing, compilation, assembly and linking
	- Basic Command
		- gcc myProgram.c
		- ./a.out

Run compiled program (executable)

- More advanced options
	- gcc –Wall –o myProgram myProgram.c
	- ./myProgram

## Review - Compiling your C code

- GCC : **GNU Compiler Collection**
- When you invoke GCC, it normally does preprocessing, compilation, assembly and linking
	- Basic Command
		- gcc myProgram.c
		- ./a.out

Run compiled program (executable)

Display all types of<br>warnings, not only errors Display all types of

Specify name of the executable

- gcc  $\left(\text{-Wall}\right)$  –o myProgram myProgram.c
- ./myProgram

Run compiled program (executable)

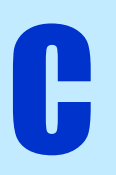

## Review: C Syntax

- Statements
	- one line commands
	- always end with ;
	- can be grouped between  $\{ \}$
- Comments
	- // single line comment
	- /\* multiple lines comments
	- \*/

C

6

## Review : Variables and types

• **Variables** are placeholders for values int  $x = 2$ ;

 $x = x + 3$ ; // x value is 5 now

- In C, variables are divided into **types**, according to how they are **represented in memory** (always represented in binary)
	- **int 4 bytes, signed/unsigned**
	- **float 4 bytes, decimal part + exponent**
	- **double 8 bytes**

C

– **char 1 byte, ASCII Table**

## Review : Casting

- Casting is a method to correctly use variables of different types together
- It allows to treat a variable of one type as if it were of another type in a specific context
- When it makes sense, the compiler does it for us automatically
- Implicit (automatic) int  $x = 1$ ; float  $y = 2.3$ ;  $X = X + y;$

x= 3 compiler automatically casted (=converted) y to be an integer just for this instruction

• Explicit (non-automatic)

char  $c = 'A'$ ; int  $x = (int) c;$ 

Explicit casting from char to int. The value of x here is 65

## Today

• Operators

• printf()

• Binary logic

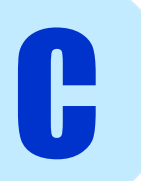

## **Operators**

- Assignment
- Arithmetic  $*$  /  $\%$  + -
- Increment  $++$  --  $+=$  -=
- Relational < <= > >= == !=
- Logical  $\&\&$  || !
- Bitwise  $\&$   $|$   $\sim$   $\land$   $\ll$   $\gg$
- Comma ,

C

#### Operators – Assignment and Comma

int  $x = 3$ ;

 $x = 7$ ;

C

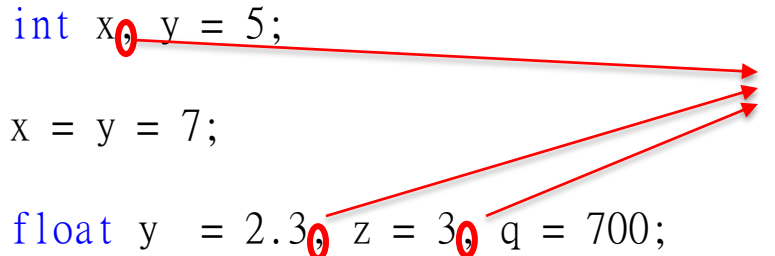

The comma operator allows us to perform multiple assignments/declarations

int i,j,k;  $k = (i=2, j=3);$ printf( "i = %d, j = %d, k = %d\n", i,j,k);

## Operators - Arithmetic |\* / % + -

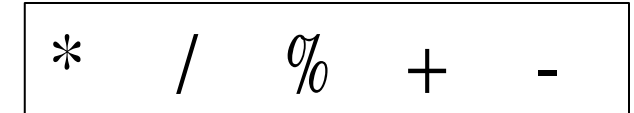

• Arithmetic operators have a **precedence** int x;

 $x = 3 + 5 * 2 - 4 / 2$ ;

• We can use parentheses () to impose our precedence order int x;

 $x = (3 + 5) * (2 - 4) / 2$ ;

• % returns the module (or the remainder of the division) int x;

 $x = 5\%3$ ;  $11x = 2$ 

C

• We have to be careful with integer vs. float division : remember automatic casting!

int  $x = 3$ ; float y;  $y = x / 2$ ; //  $y = 1.00$ float y;  $y = 1 / 2$ ; //  $y = 0.00$ 

#### Operators - Arithmetic

$$
\ast \quad / \quad \%
$$
 + -

• Arithmetic operators have a **precedence** int x;

 $x = 3 + 5 * 2 - 4 / 2$ ;

• We can use parentheses () to impose our precedence order int x;

 $x = (3 + 5) * (2 - 4) / 2;$ 

• % returns the module (or the remainder of the division) int x;

 $x = 5\%3$ ; //  $x = 2$ 

C

• We have to be careful with integer vs. float division : remember automatic casting!

int  $x = 3$ ; float y;  $y = x / 2$ ; //  $y = 1.00$ 

Possible fixes: 1)float  $x = 3$ ;  $2)y = (float) x / 2;$ 

float y;  $y = 1 / 2$ ; //  $y = 0.00$ Then  $y = 1.50$  Possible fix:  $y = 1.0/2$ ; Then  $y = 0.50$ 

#### Operators – Increment/Decrement

$$
++\quad --\quad +=-\quad -
$$

int  $x = 3$ , y, z;

 $X++$ ;  $\longrightarrow$  x is incremented at the end of statement

 $++x$ ;  $\longrightarrow$  x is incremented at the beginning of statement

$$
y = ++x + 3
$$
; //  $x = x + 1$ ;  $y = x + 3$ ;

 $z = x++ + 3$ ; //  $z = x + 3$ ;  $x = x + 1$ ;

 $x - = 2$ ; //  $x = x - 2$ ;

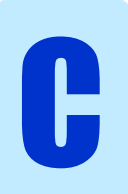

Operations - Relational

\n
$$
\left| \left\langle \right\rangle \right| < \left| \left\langle \right\rangle \right| > \left| \right\rangle = \left| \right| = \left| \right|
$$

• Return 0 if statement is false, 1 if statement is true

$$
int x = 3, y = 2, z, k, t;
$$

 $z = x > y;$  //  $z = 1$ 

 $k = x \le y;$  //  $k = 0$ 

 $t = x$  != y; //  $t = 1$ 

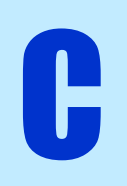

## Operators - Logical && || !

• A variable with value  $0$  is false, a variable with value  $!=0$  is true

int  $x = 3$ ,  $y = 0$ , z, k, t,  $q = -3$ ;

 $z = x \& x$  y; //  $z = 0$ ; x is true but y is false

 $k = x \cup y;$  //  $k = 1;$  x is true

 $t = !q;$  //  $t = 0;$  q is true

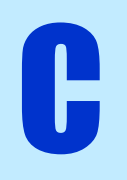

#### Operators - Bitwise

• Work on the binary representation of data

C

• Remember: computers store and see data in binary format!

int  $x, y, z, t, q, s, v;$  $x = 3;$  $y = 16$ ;  $z = x \ll 1$ ; equivalent to  $z = x \cdot 2^1$  00000000000000000000000000000110 t = y >> 3; equivalent to t = y · 2-3 00000000000000000000000000000010  $q = x \& y;$  $s = x \mid y;$  $v = x \wedge y;$ 00000000000000000000000000000011 00000000000000000000000000010000 00000000000000000000000000000000 00000000000000000000000000010011 00000000000000000000000000010011 XOR

# printf

- printf is a function used to print to standard output (command line)
- Syntax: printf("format1 format2 …", variable1, variable2,…);

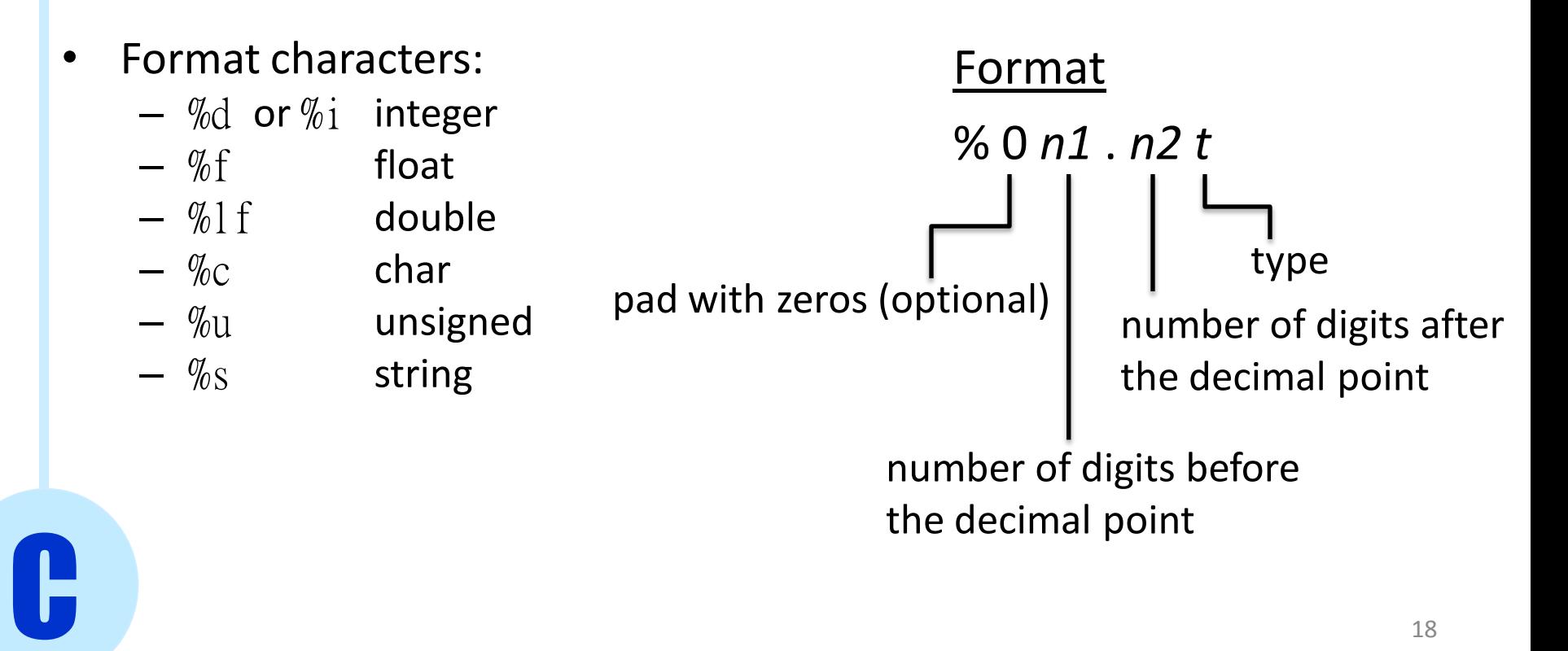

## printf

```
#include <stdio.h>
```

```
int main() {
```
int a,b; float c,d;  $a = 15;$  $b = a / 2;$ Output:

printf("%d\n",b); printf("%3d\n",b); printf("%03d\n",b); 7 007

 $c = 15.3;$  $d = c / 3;$ printf("%3.2f\n",d);

5.10

7

```
return(0);
```
}

C

# printf

#### Escape sequences

- \n newline  $\setminus t$  tab  $\sqrt{v}$  vertical tab
- \f new page \b backspace
- \r carriage return

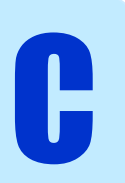

 $\cdot$  1 = true, 0 = false

C

• Decimal to binary conversion

 $6_{10} = 110_2$ 

 $\cdot$  1 = true, 0 = false

C

• Decimal to binary conversion

base 
$$
\overline{6_{10}} = 110
$$
<sub>2</sub>  
Most significant bit Least significant bit

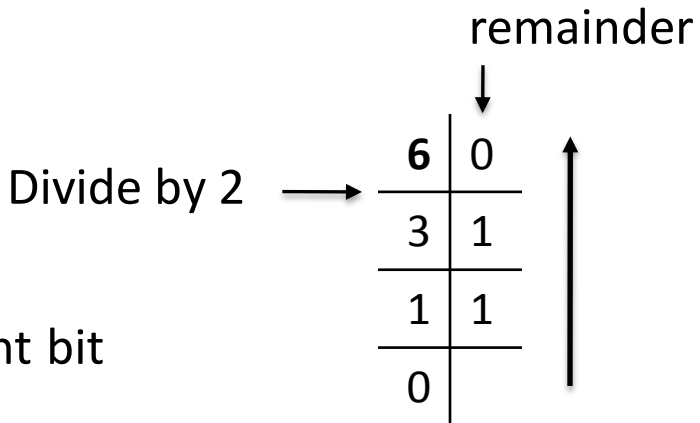

•  $1 = true, 0 = false$ 

C

• Decimal to binary conversion

base 
$$
\overline{6_{10}} = 110
$$
<sub>2</sub>  
Most significant bit Least significant bit

• Binary to decimal conversion

 $11001_2 = 1 \times 2^0 + 0 \times 2^1 + 0 \times 2^2 + 1 \times 2^3 + 1 \times 2^4 = 25$ 

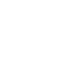

 $6 | 0$ 

Divide by 2

remainder

 $3 \mid 1$ 

 $1 \mid 1$ 

0

- $1 = true, 0 = false$
- Decimal to binary conversion

base 
$$
\overline{6_{10}} = 110
$$
<sub>2</sub>  
Most significant bit Least significant bit

• Binary to decimal conversion

 $11001<sub>2</sub> = 1x2<sup>0</sup> + 0x2<sup>1</sup> + 0x2<sup>2</sup> + 1x2<sup>3</sup> + 1x2<sup>4</sup> = 25$ 

• AND  $v = x \& y$ • OR  $v = x \mid y$ **x y v** 0 0 0 0 1 1 1 0 1 1 1 1 **x y v** 0 0 0 0 1 0 1 0 0 1 1 1

C

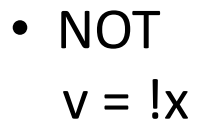

Divide by 2

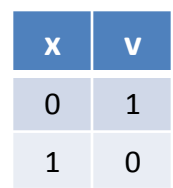

 $6 | 0$ 

remainder

 $3 \mid 1$ 

 $1 \vert 1$ 

0

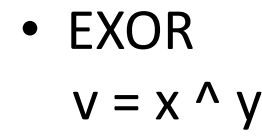

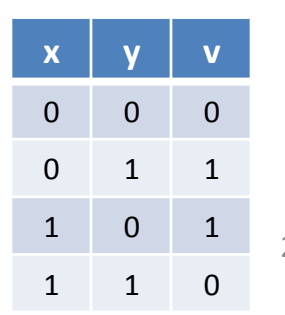

#### Homework 1 review

#### HOW TO COMPRESS/UNCOMPRESS folders in UNIX

- Compress folder ~/COMS1003/HW1 to HW1.tar.gz tar -zcvf HW1.tar.gz ~/COMS1003/HW1
- Uncompress HW1.tar.gz to folder ~/COMS1003/HW1new  $\text{tar -zxvf HW1.tar.gz -C } \sim \text{/COMS1003/HW1new}$ (note: ~/COMS1003/HW1new must exist already)